# **CATÁLOGO 2024**

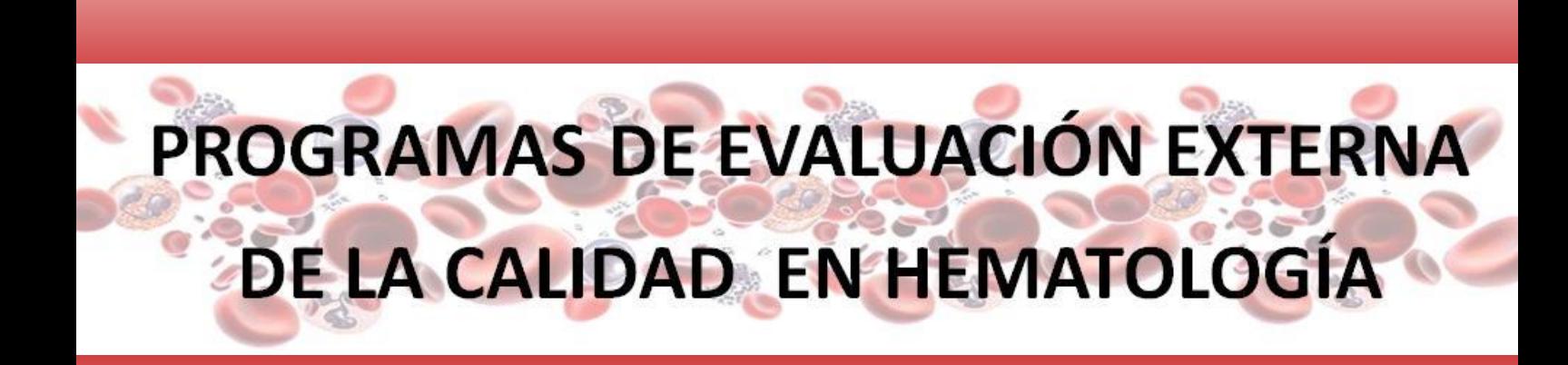

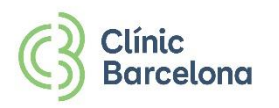

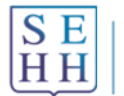

Sociedad Española de Hematología y Hemoterapia

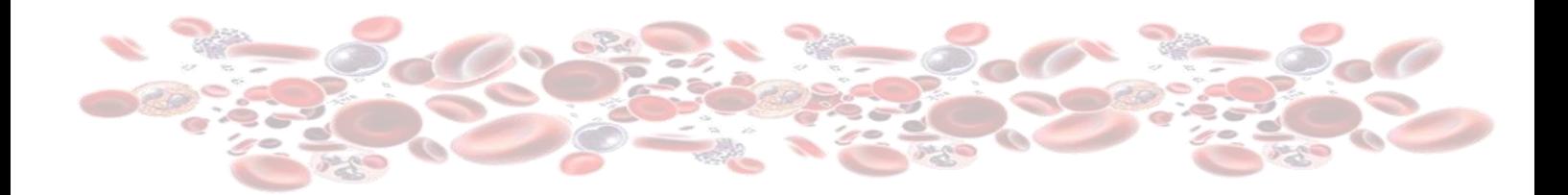

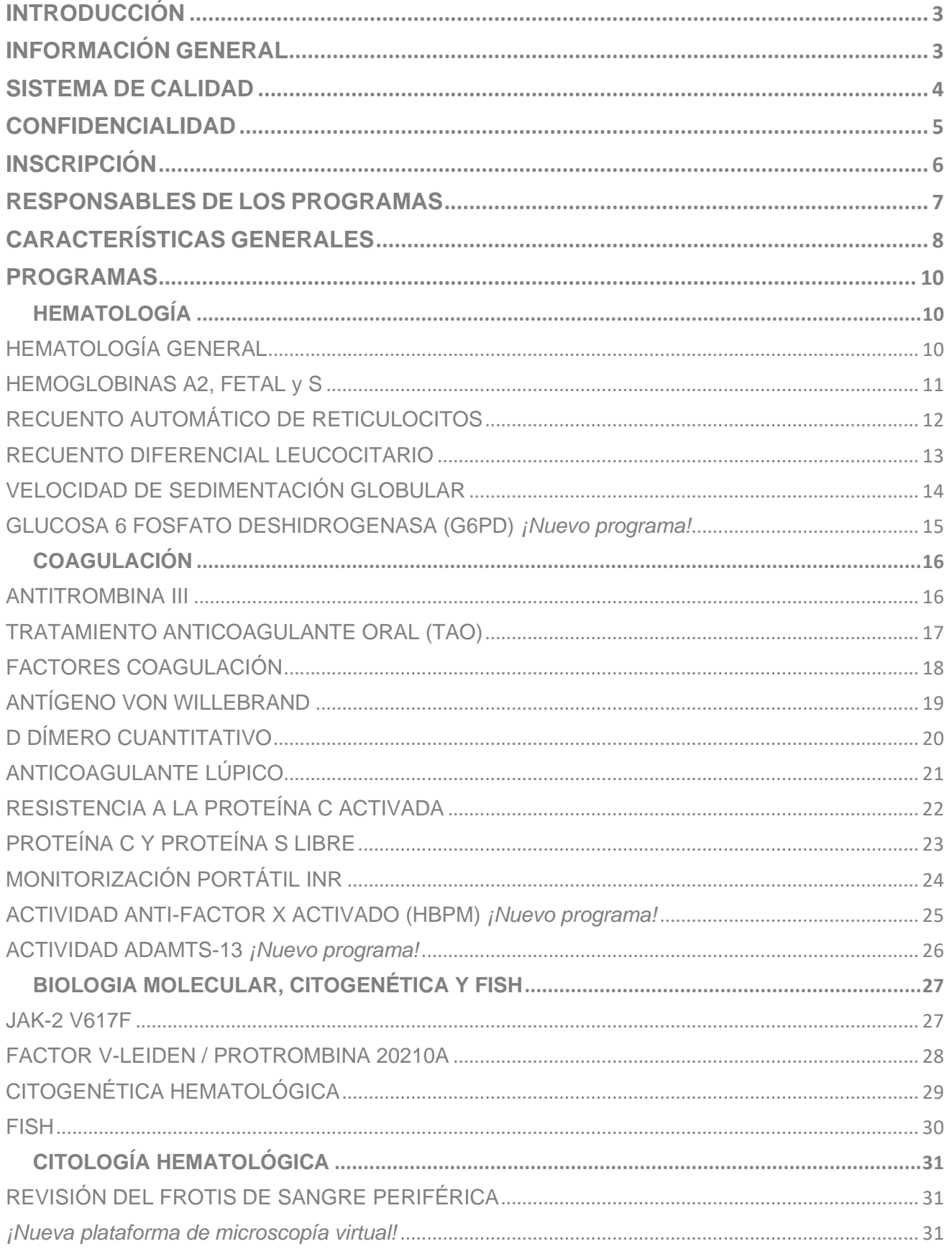

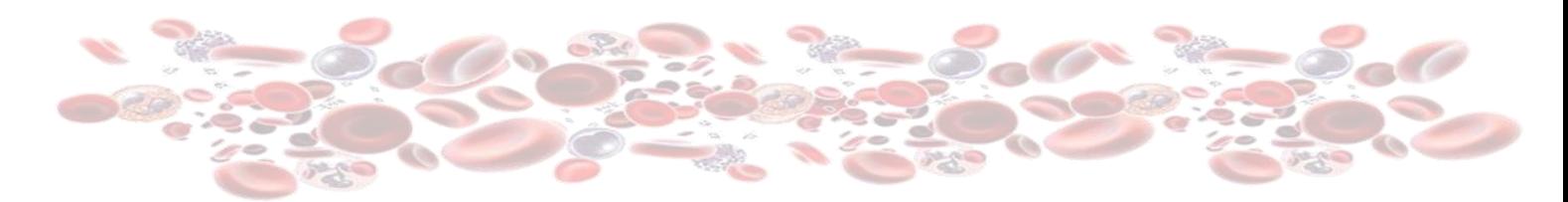

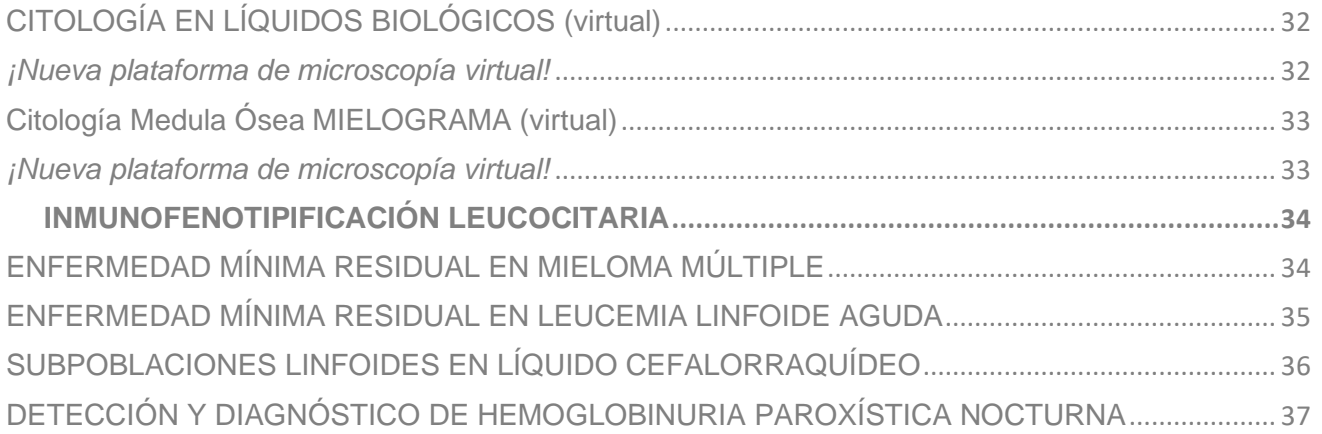

### <span id="page-3-0"></span>**INTRODUCCIÓN**

Los **Programas de Evaluación Externa de la Calidad** (PEEC) tienen como finalidad evaluar las prestaciones analíticas del laboratorio para asegurar, de forma fehaciente y mediante evidencias objetivas, la fiabilidad analítica de los resultados.

Además de la calidad de las prestaciones de cada laboratorio individual, los PEEC evalúan los métodos (analizadores y reactivos) disponibles en el mercado, realizan una labor de seguimiento de los mismos y ejercen una función educacional y de soporte para los profesionales del laboratorio. Estas características implican que los PEEC tengan un rol destacado en la mejora de las prestaciones analíticas y, en definitiva, del cuidado de la salud de los pacientes.

Los avances tecnológicos y metodológicos, con la incorporación de nuevas herramientas de diagnóstico *in vitro* (técnicas de biología molecular, Citometría de flujo, point-of-care y telemedicina) requieren que los PEEC sean capaces de dar respuesta a los laboratorios participantes en cuanto al control externo de la calidad de los resultados que ofrecen, incorporando nuevos programas que se adapten a sus necesidades y los acompañen en la instauración de una nueva medicina personalizada.

Además, el papel educacional de estos PEEC se convierte en una herramienta fundamental para el entrenamiento de los profesionales sanitarios en sus respectivas áreas de conocimiento y permite que mejoren sus capacidades para conseguir el mejor diagnóstico final del paciente.

A nivel legislativo, las autoridades sanitarias de las distintas comunidades autónomas tienen como requisito la participación en PEEC para otorgar las autorizaciones administrativas de funcionamiento de laboratorios, por ser el método más apropiado para garantizar su competencia.

Del mismo modo, las normas internacionales de acreditación establecen que el control de las prestaciones mediante la participación en programas de intercomparación, es un requisito indispensable para demostrar competencia técnica de un laboratorio de diagnóstico clínico.

Desde la implantación, en la década de los 80, de los primeros **Programas de Evaluación Externa de la Calidad** relacionados con las áreas de Hematología y Coagulación, estos se han enfocado en cumplir los siguientes objetivos:

- **1.** Ofrecer a los laboratorios la posibilidad de controlar el mayor número de prestaciones analíticas y métodos diagnósticos disponibles en el mercado, facilitando la comparabilidad de los resultados analíticos de cada laboratorio con los del conjunto de laboratorios que participan en el mismo programa.
- **2.** Proporcionar evidencias objetivas para que cada laboratorio pueda conocer la fiabilidad analítica (imprecisión e inexactitud) de sus resultados a lo largo del tiempo.

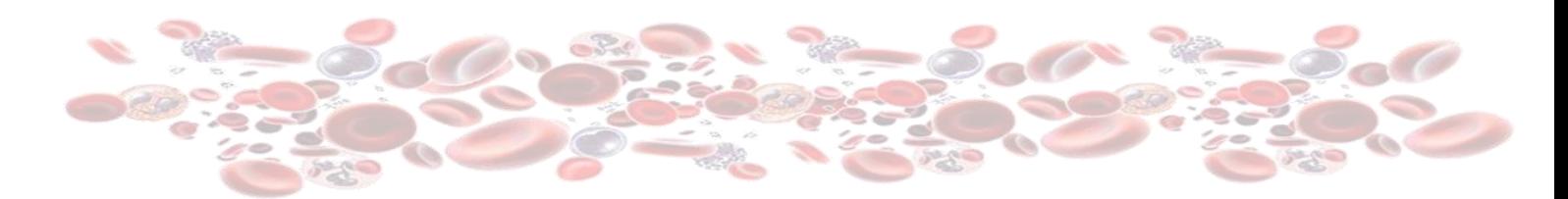

- **3.** Complementar los sistemas de control interno de la calidad implantados en todas las áreas analíticas y no analíticas del laboratorio.
- **4.** Servir como herramienta educacional para mejorar la competencia diagnóstica de los profesionales sanitarios.
- **5.** Cumplir con las exigencias de las normas internacionales en relación con la participación en programas de intercomparación para aquellos laboratorios que deseen implantar un sistema de gestión de la calidad y obtener su acreditación o certificación.
- **6.** En definitiva, ayudar al laboratorio clínico a mejorar su rendimiento y eficacia, a mantener o elevar su credibilidad y reputación y a implantar modelos de calidad y planes de mejora continua.

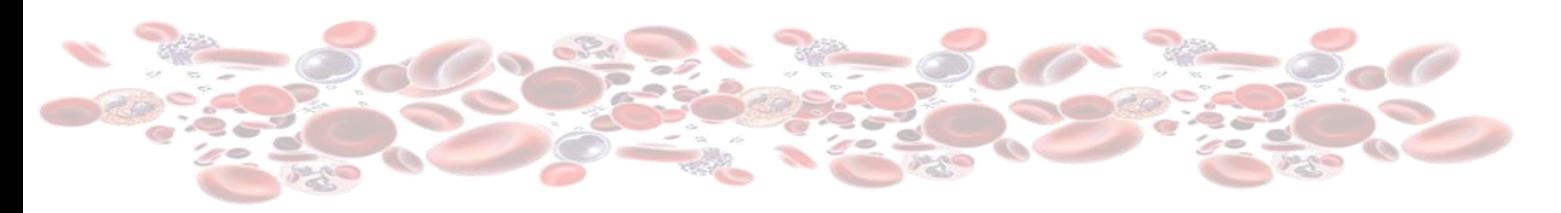

# <span id="page-5-0"></span>**INFORMACIÓN GENERAL**

### **CUESTIONES ADMINISTRATIVAS**

### **SOCIEDAD ESPAÑOLA DE HEMATOLOGÍA Y HEMOTERAPIA**

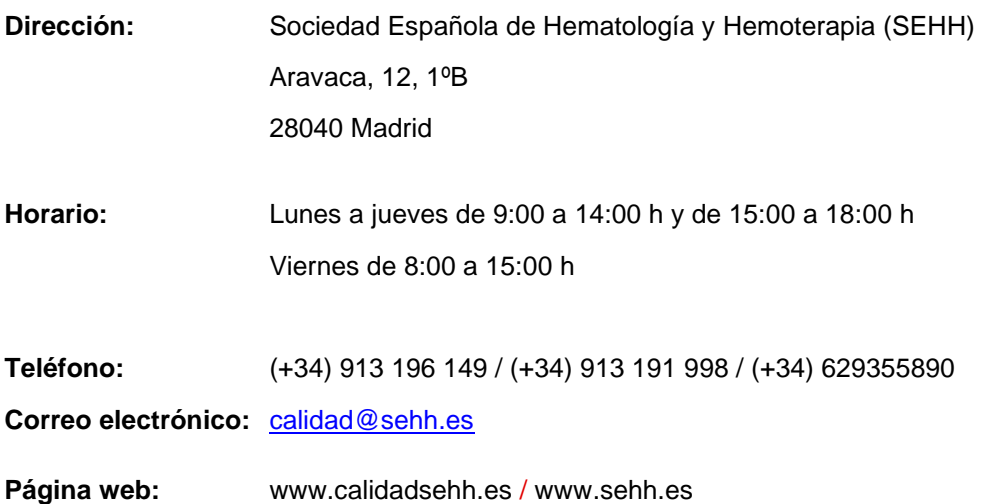

### **CUESTIONES TÉCNICAS**

### **LABORATORIO DE EVALUACIÓN EXTERNA DE LA CALIDAD EN HEMATOLOGÍA (LEECH)**

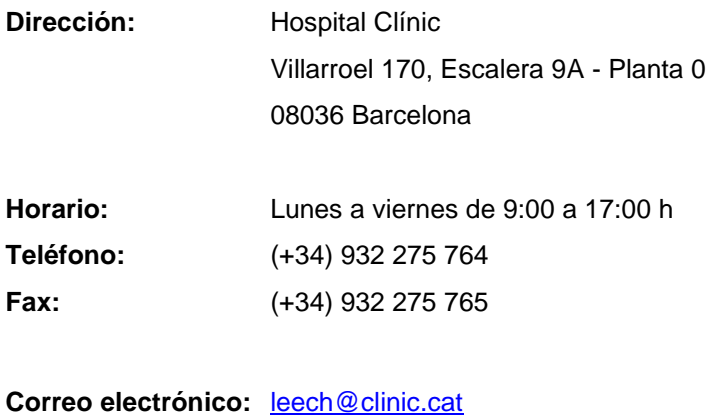

Página web: [https://leech.clinic.cat](https://leech.clinic.cat/)

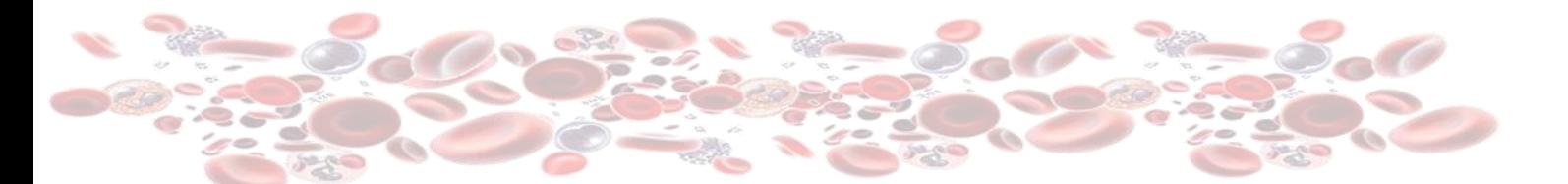

### <span id="page-6-0"></span>**SISTEMA DE CALIDAD**

El **Laboratorio de Evaluación Externa de la Calidad en Hematología** (LEECH) – Área operativa CORE – Centro de Diagnóstico Biomédico – Hospital Clínic de Barcelona es el proveedor de los programas de intercomparación de resultados de la Sociedad Española de Hematología y Hemoterapia (SEHH).

El LEECH tiene implantado un Sistema de Gestión de la Calidad de acuerdo con la norma UNE-EN ISO 9001- 2015 y certificado por AENOR. El alcance de la certificación consiste en la puesta en marcha, definición, coordinación y control de los programas de intercomparación de resultados de los laboratorios que se inscriben a los programas de Evaluación Externa de la Calidad en Hematología.

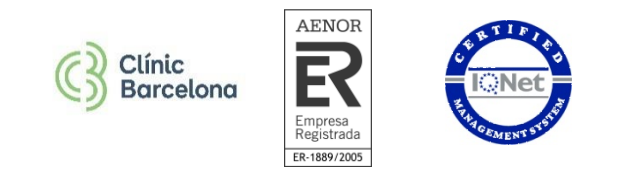

### **POLÍTICA DE CALIDAD**

### PROGRAMA DE EVALUACIÓN EXTERNA DE LA CALIDAD EN **HEMATOLOGÍA** Clínic Barcelong POLÍTICA DE CALIDAD Satisfacer las necesidades de nuestros clientes directos e indirectos garantizando en todo momento que se utilizan los productos más adecuados para el correcto desarrollo de los programas de intercomparación con independencia absoluta de intereses comerciales. Cumplir los requisitos técnicos establecidos por las normas específicas para la realización de programas de ensayos de intercomparación. Asumir el compromiso de que se cumplen los requisitos legales o ✓ reglamentarios que fueran de aplicación para el desarrollo de la actividad. Garantizar la estricta confidencialidad de los resultados obtenidos. Cumplir los requisitos de mejora continua del sistema de calidad a través de su seguimiento y actualización. Destinar los recursos necesarios, tanto de medios como de personas para asegurar la eficacia de la prestación de los servicios Fomentar la implicación del personal en la eficiencia de los procesos proporcionando formación continuada Josep Lluís Bedini Director del LEECH / Jefe del Área operativa CORE

05 de julio de 2023

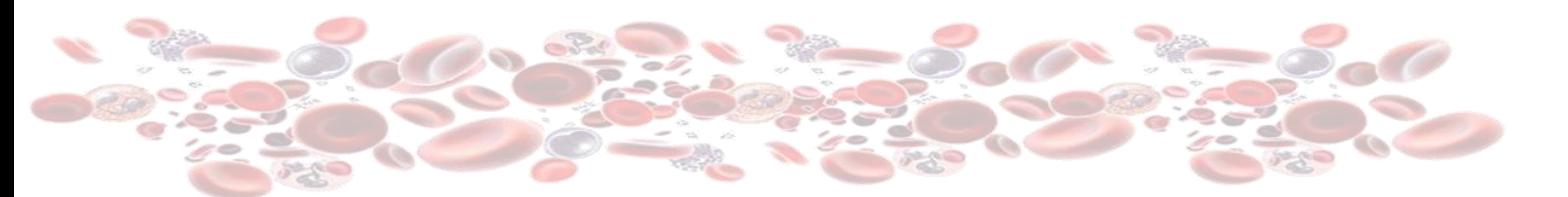

### <span id="page-7-0"></span>**CONFIDENCIALIDAD**

La identidad de los participantes en el programa es confidencial y conocida sólo por las personas que participan en el desarrollo del Programa. Toda información comunicada por un participante al LEECH es tratada como confidencial. Los participantes pueden autorizar, a través de la aplicación informática de gestión, que terceras partes (entidades gestoras) tengan acceso a sus informes de evaluación.

El artículo 2.2 del RD 1720/2007, de desarrollo de la Ley 15/1999 de Protección de Datos Personales establece: "Este reglamento no será aplicable a los tratamientos de datos referidos a personas jurídicas, ni a los ficheros que se limiten a incorporar los datos de las personas físicas que presten sus servicios en aquellas, consistentes únicamente en su nombre y apellidos, las funciones o puestos desempeñados, así como la dirección postal electrónica, teléfono y número de fax profesionales", por lo que la ley anterior no es de aplicación a la Base de Datos de Participantes del LEECH.

# <span id="page-8-0"></span>**INSCRIPCIÓN**

Las inscripciones a los **Programas de Evaluación Externa de la Calidad en Hematología** se realizan a través de la página web de la Sociedad Española de Hematología y Hemoterapia: **www.calidadsehh.es** o **[www.sehh.es](http://www.sehh.es/)**.

Los programas tienen una duración de un año natural y no se realizan renovaciones automáticas de las inscripciones, por lo que es necesario que el centro envíe su solicitud de inscripción completando el formulario que se abre en los enlaces indicados en el párrafo anterior.

El formulario de inscripción indica las tasas de inscripción, el IVA y los gastos de transporte para los participantes de fuera de la península ibérica.

La información referente a datos técnicos (métodos, analizadores y reactivos), así como los correspondientes a los datos postales y responsables de la recepción de comunicaciones deben actualizarse por los propios participantes en **https://leech.clinic.cat**

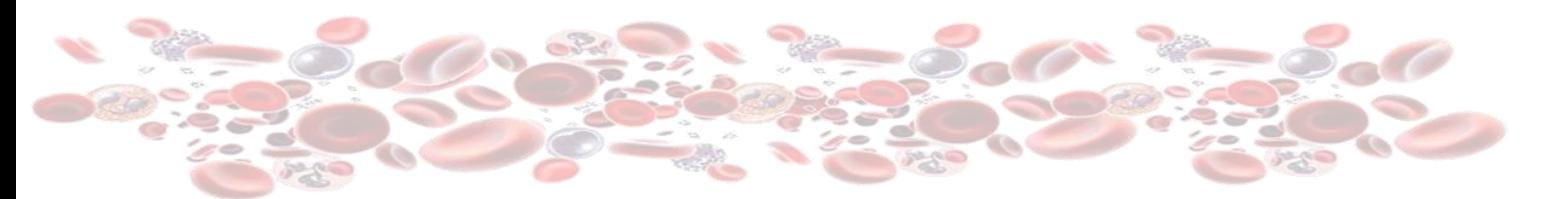

# <span id="page-9-0"></span>**RESPONSABLES DE LOS PROGRAMAS**

### **SOCIEDAD ESPAÑOLA DE HEMATOLOGÍA Y HEMOTERAPIA**

El **Comité de Estandarización en Hematología** (CEH) de la SEHH da soporte al desarrollo de los Programas de evaluación externa de la calidad específicos para los procedimientos diagnósticos hematológicos.

El CEH está constituido por un equipo directivo y vocales en representación de los grupos de trabajo implicados en trombosis y hemostasia, citología, eritropatología, laboratorio y gestión, biología molecular y citogenética hematológica.

Miembros de Comité de Estandarización

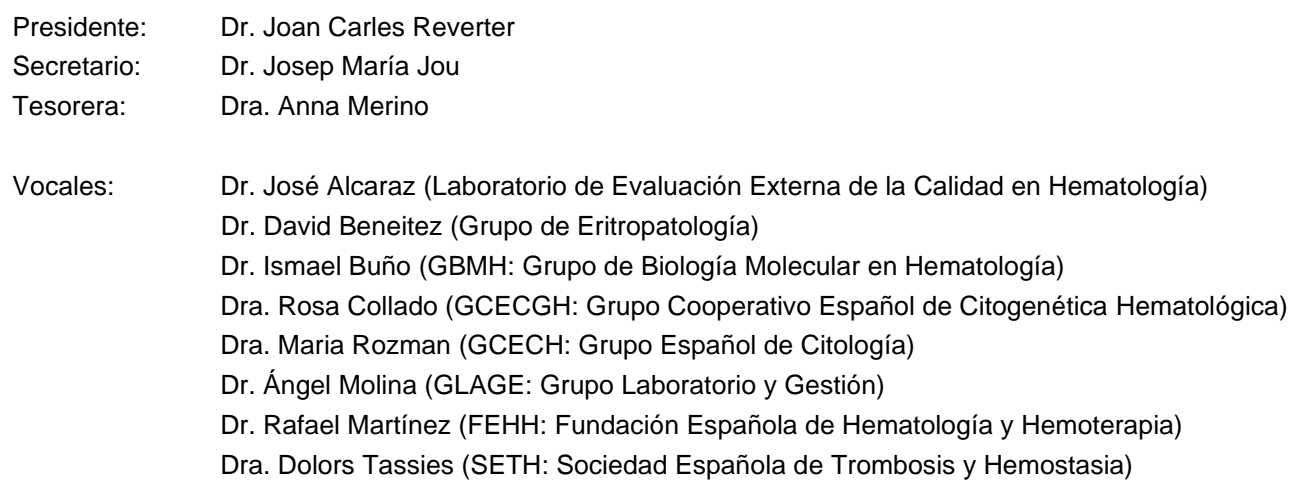

### **LABORATORIO DE EVALUACIÓN EXTERNA DE LA CALIDAD EN HEMATOLOGÍA – HOSPITAL CLÍNIC**

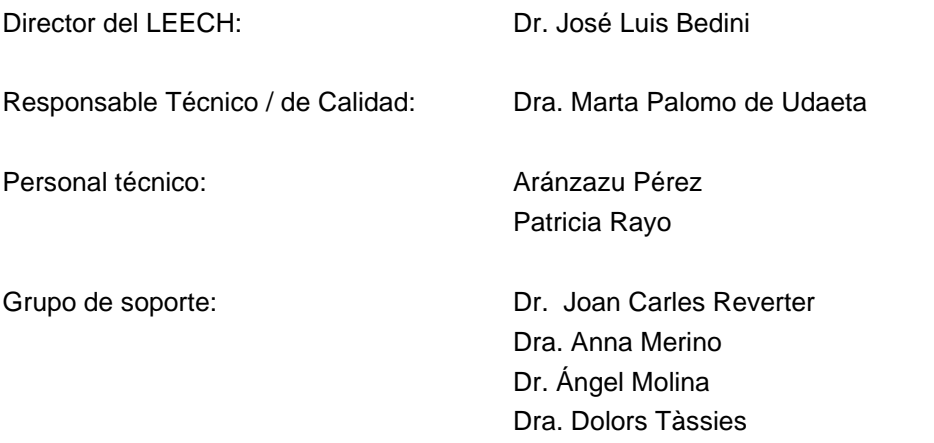

# <span id="page-10-0"></span>**CARACTERÍSTICAS GENERALES**

### **Esquema de funcionamiento**

- Recepción de un calendario de envíos y fechas límite para enviar resultados. Este calendario de envíos también está disponible en la aplicación informática de gestión: **https://leech.clinic.cat**
- Los envíos tienen una referencia que indica los módulos y/o programas que se incluyen en el mismo.
- El LEECH subcontrata el envío de muestras a una empresa de mensajería que garantiza su entrega en menos de 48 h. No se envían con control de temperatura.
- Los laboratorios deben cumplir las reglas de participación, comunicar los analizadores y reactivos utilizados para determinar cada magnitud, seguir las instrucciones de reconstitución y procesamiento y comunicar los resultados dentro del plazo establecido.
- Los informes evaluación están disponibles en **https://leech.clinic.cat** en un plazo de 10 días naturales a partir de la fecha límite de respuesta, excepto cuando incluyen resultados de referencia proporcionados por grupos de expertos, en los que el plazo máximo es de 30 días.
- Todos los programas tienen una duración de un año natural.

### **Comunicación con la organización**

A todos los centros se les asigna un código de participante, usuario y contraseña para acceder a **https://leech.clinic.cat** y gestionar las comunicaciones con la organización.

A través de la aplicación informática, los participantes comunican sus datos postales y técnicos, informan los resultados y descargan los informes de evaluación.

La aplicación envía un correo electrónico para anunciar: la salida de los envíos, la proximidad de la fecha límite de respuesta (48 h antes) y la disponibilidad de los informes de evaluación.

### **Analizadores adicionales**

Los analizadores adicionales utilizan los materiales control de la inscripción principal, por lo que no es posible inscribir solamente analizadores adicionales. El número de analizadores adicionales está condicionado por el volumen que utiliza el laboratorio para hacer las distintas determinaciones.

#### **Procesado informático mensual**

- Media, desviación estándar, y coeficiente de variación porcentual (CV %).
- Índice de Desviación (ID) y porcentaje de desviación de sus resultados.
- Siempre que sea posible constituir un grupo de comparación adecuado, los parámetros estadísticos se calcularán considerando los resultados de los laboratorios que utilicen el mismo método empleado por el participante. En caso contrario, se calcularán teniendo en cuenta los resultados de todos los participantes con independencia del método empleado.
- Representación gráfica de los ID (diagrama de Youden) respecto del propio método y/o de todos los métodos y representación gráfica de los ID de los últimos 12 envíos respecto del propio método o de todos los métodos.

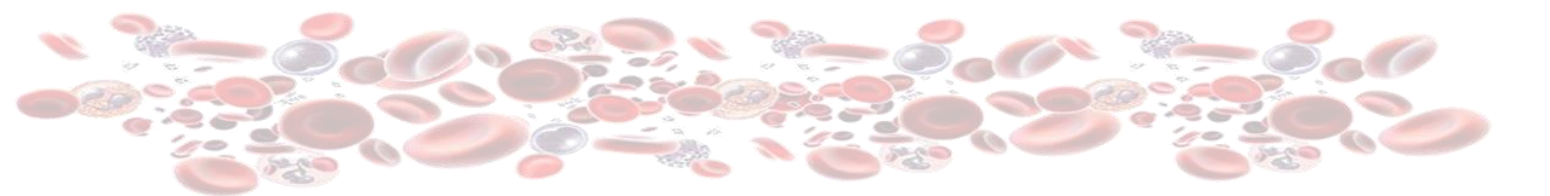

### **Procesado informático semestral**

Consiste en un resumen de los IDs obtenidos con respecto a su grupo de métodos y a todos los métodos. Sólo está disponible para el Programa Hematología General (módulos de Hematimetría y Coagulación básica). El informe semestral incluye:

- Número de resultados enviados y no enviados.
- ID obtenidos para cada muestra a lo largo del semestre.
- Distribución en números y porcentaje de los resultados obtenidos por categoría (Bueno, Satisfactorio, Mejorable, Inaceptable).
- ET % obtenidos para cada constituyente y muestra a lo largo del semestre.

### **Procesado informático anual**

Consiste en un resumen de los IDs obtenidos con respecto a su grupo de métodos y a todos los métodos que estará disponible para todos los programas cuantitativos. El informe anual incluye:

- Número de resultados enviados y no enviados.
- IDs obtenidos para cada constituyente y muestra a lo largo del año.
- Distribución en números y porcentaje de los resultados obtenidos por categoría (Bueno, Satisfactorio, Mejorable, Inaceptable).

En el caso de los programas cualitativos y educacionales donde no es posible realizar la evaluación del desempeño analítico, el informe anual incluye:

- Resumen de los resultados obtenidos de cada constituyente y muestra a lo largo del año.
- Comparación de sus resultados con el resultado considerado como referencia.

### **Certificado de participación**

A final del año se emite un certificado de participación, en el que consta el número de respuestas aportadas respecto de las totales posibles para cada uno de los programas en los que el participante se haya inscrito.

# <span id="page-12-1"></span><span id="page-12-0"></span>**PROGRAMAS**

### **HEMATOLOGÍA**

# <span id="page-12-2"></span>**HEMATOLOGÍA GENERAL**

### **Módulos**

- Hematimetría
- Coagulación básica
- Morfología celular

### **Constituyentes**

- Recuento de leucocitos
- Recuento de hematíes
- Hemoglobina
- Hematocrito
- Hemoglobina corpuscular media (HCM)
- Volumen corpuscular medio (VCM)
- Concentración corpuscular media de hemoglobina (CCMH)
- Amplitud de distribución eritrocitaria (ADE)
- Recuento de plaquetas
- Recuento de plaquetas (determinación óptica) **¡Nuevo parámetro!**
- Volumen plaquetario medio (VPM)
- Morfología celular
- Tiempo de protrombina (TP)
- Tiempo de tromboplastina parcial activada (TTPa)
- **Fibrinógeno**

- ✓ Número aproximado de participantes en hematimetría: 960.
- ✓ Número aproximado de participantes en coagulación: 710
- ✓ Número aproximado de participantes en morfología celular: 570
- ✓ Envío mensual de:
	- 2 especímenes control de sangre total humana parcialmente fijada de preparación propia (2 mL).
	- 2 especímenes control de plasma humano liofilizado (1 mL).
- ✓ Envío trimestral de:
	- 1 extensión de sangre periférica teñida con May-Grünwald Giemsa para el examen de la morfología celular.
- ✓ Los materiales control deben conservarse entre +2ºC y +8ºC una vez recibidas hasta el momento de su procesamiento, excepto las extensiones que se conservarán a temperatura ambiente.
- ✓ Procesado de datos: ver características generales.
	- Morfología celular: se indican los resultados de referencia. No se hace valoración del desempeño.

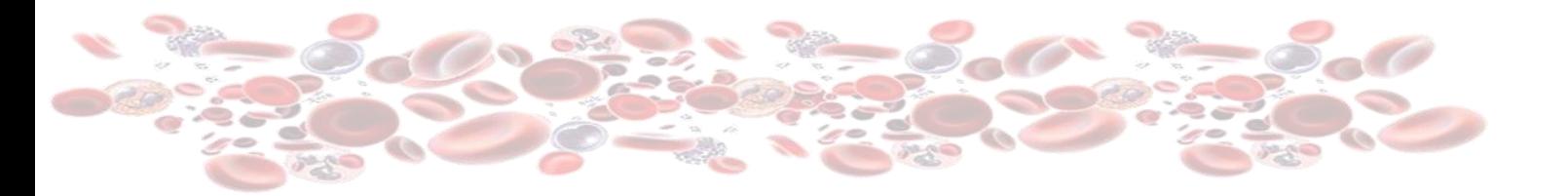

# <span id="page-13-0"></span>**HEMOGLOBINAS A2, FETAL Y S**

### **Características**

- ✓ Material control: sangre humana total liofilizada.
- ✓ Volumen de reconstitución: variable en función del método de determinación (0,5 a 1,0 mL).
- ✓ Conservar las muestras control entre +2ºC y +8ºC una vez recibidas hasta el momento de su procesamiento.
- ✓ Número de envíos al año: 4.
- ✓ Número de viales por envío: 2.
- ✓ Número aproximado de participantes: 90.
- ✓ Magnitudes:
	- Hemoglobina A2
	- Hemoglobina fetal
	- Hemoglobina S
- ✓ Proceso de datos: ver características generales.

### **Importante:**

No es posible controlar el método de IDR para la determinación de Hb Fetal.

# <span id="page-14-0"></span>**RECUENTO AUTOMÁTICO DE RETICULOCITOS**

### **Características**

- $\checkmark$  Material control: hematies de origen humano estabilizados (1,5 mL).
- ✓ Conservar las muestras control entre +2ºC y +8ºC una vez recibidas hasta el momento de su procesamiento.
- ✓ Número de envíos al año: 4.
- ✓ Número de viales por envío: 2.
- ✓ Número aproximado de participantes: 280.
- ✓ Magnitudes:
	- Porcentaje de reticulocitos
	- Valor absoluto de reticulocitos (x109/L)
	- Fracción de reticulocitos inmaduros (IRF) **¡Nuevo parámetro!**
	- Concentración corpuscular media de hemoglobina reticulocitaria (CHCMr) **¡Nuevo parámetro!**
	- Volumen medio reticulocitario (MCVr) **¡Nuevo parámetro!**
	- Contenido de hemoglobina reticulocitaria (CHr) **¡Nuevo parámetro!**

### **Importante:**

No es obligatorio reportar todas las magnitudes. Cada laboratorio puede seleccionar las de su interés

✓ Proceso de datos: ver características generales.

# <span id="page-15-0"></span>**RECUENTO DIFERENCIAL LEUCOCITARIO**

### **Características**

✓ Material control: sangre humana conservada (3 mL) específica para cada uno de los siguientes grupos de tecnologías:

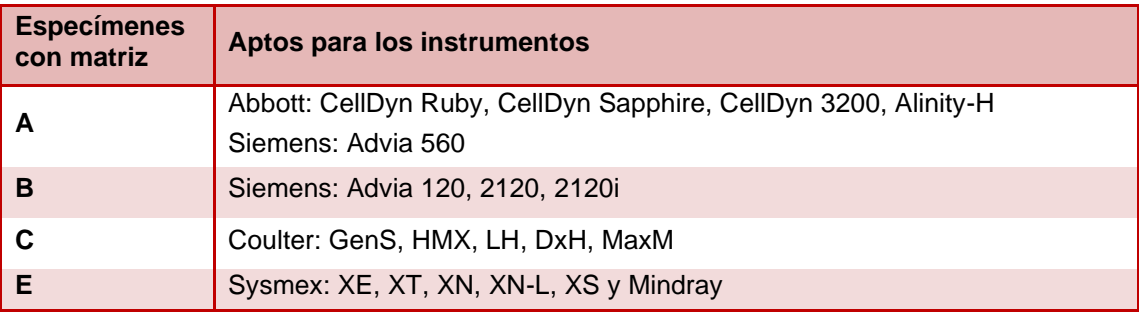

- ✓ Por cada inscripción se enviarán especímenes de una sola matriz.
- ✓ En caso de necesitar controles para más de una matriz deben realizarse 2 inscripciones.
- ✓ No es posible inscribir analizadores adicionales si no corresponden a la misma matriz de muestra que la inscripción principal, ya que los analizadores adicionales no tienen derecho a muestra.
- ✓ Conservar las muestras control entre +2ºC y +8ºC una vez recibidas hasta el momento de su procesamiento.
- ✓ Número de envíos al año: 4.
- ✓ Número de viales por envío: 2.
- ✓ Número aproximado de participantes: 440.
- $\checkmark$  Las matrices B y E deben procesarse en modo control de calidad y no como muestras de pacientes.
- ✓ Magnitudes:
	- Neutrófilos
	- **Linfocitos**
	- **Monocitos**
	- Eosinófilos
	- Basófilos
	- LUC (sólo en matriz B)
- ✓ Proceso de datos:
	- Los resultados se evalúan por matriz de muestra.
	- En el caso de que en una misma matriz puedan hacerse grupos de resultados por modelos de analizador, en el informe de evaluación se indican los resultados y gráficas de:
		- Su grupo de métodos: corresponden a su modelo de analizador.
		- Todos los métodos: corresponden a los resultados de todos los modelos de su misma matriz de muestra.

# <span id="page-16-0"></span>**VELOCIDAD DE SEDIMENTACIÓN GLOBULAR**

- ✓ Se utilizan 2 matrices de muestras en función del método de determinación:
	- Matriz  $X \rightarrow$  Equipos Alifax: suspensión de partículas de látex.
	- Matriz  $V \rightarrow$  Resto de equipos: suspensión de hematíes humanos estabilizados.
- ✓ Por cada inscripción se enviarán especímenes de una sola matriz.
- ✓ No es posible inscribir analizadores adicionales si no corresponden a la misma matriz de muestra que la inscripción principal, ya que los analizadores adicionales no tienen derecho a muestra.
- ✓ En caso de necesitar controles para más de una matriz deben realizarse 2 inscripciones, ya que los analizadores adicionales no tienen derecho a muestra.
- ✓ Conservar las muestras control de tipo Alifax entre +2ºC y +8ºC una vez recibidas hasta el momento de su procesamiento. Las muestras control de matriz V deben conservarse a temperatura ambiente.
- ✓ Número de envíos al año: 4.
- ✓ Número de viales a valorar por envío: 2.
- ✓ Número aproximado de participantes: 260.
- ✓ En el caso de la matriz X es necesario procesar tres controles e informar solamente el resultado de los dos que se indiquen en cada envío.
- ✓ Magnitud: VSG.
- ✓ Proceso de datos:
	- Los resultados se evalúan por matriz de muestra.
	- En el caso de que en una misma matriz puedan hacerse grupos de resultados por modelos de analizador, en el informe de evaluación se indican los resultados y gráficas de:
		- Su grupo de métodos: corresponden a su modelo de analizador.
		- Todos los métodos: corresponden a los resultados de todos los modelos de su misma matriz de muestra.

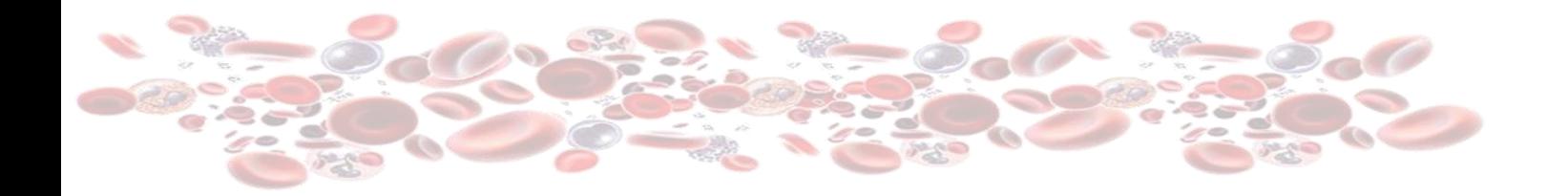

# <span id="page-17-0"></span>**GLUCOSA 6 FOSFATO DESHIDROGENASA (G6PD)** *¡NUEVO PROGRAMA!*

### **Características**

- ✓ Material control: Hemolizado liofilizado preparado a partir de sangre humana.
- ✓ Conservar las muestras control entre +2ºC y +8ºC una vez recibidas hasta el momento de su procesamiento.
- ✓ Número de envíos al año: 4.
- ✓ Número de viales por envío: 2.
- ✓ Número aproximado de participantes: 30.
- ✓ Unidades
	- o Opción 1. G6PD Screening, valoración cualitativa de la deficiencia o no de actividad Glucosa 6 fosfato deshidrogenasa (G6PD) con el criterio que utiliza con los pacientes Nombre de la prueba: G6PD SCREENING Positivo = Presencia de Deficiencia G6PD Negativo = Ausencia de Deficiencia G6PD.
	- o Opción 2. G6PD Actividad a 37ºC, valoración cuantitativa de la deficiencia o no de actividad Glucosa 6 fosfato deshidrogenasa (G6PD) con el criterio que utiliza con los pacientes. Unidades UI/gHb: Unidades Internacionales / gramo de Hemoglobina (la concentración de Hb la tienen que medir cada laboratorio en cada muestra).

✓ Proceso de datos: ver características generales.

# **COAGULACIÓN**

### <span id="page-18-1"></span><span id="page-18-0"></span>**ANTITROMBINA III**

### **Características**

- ✓ Material control: plasma liofilizado.
- ✓ Conservar las muestras control entre +2ºC y +8ºC una vez recibidas hasta el momento de su procesamiento.
- ✓ Número de envíos al año: 4.
- ✓ Número de viales por envío: 2.
- ✓ Número aproximado de participantes: 150.
- ✓ Se evaluarán solamente los resultados de antitrombina expresados en porcentaje de actividad.
- ✓ Proceso de datos: ver características generales.

#### **Importante:**

No es posible controlar métodos de determinación antigénica de Antitrombina.

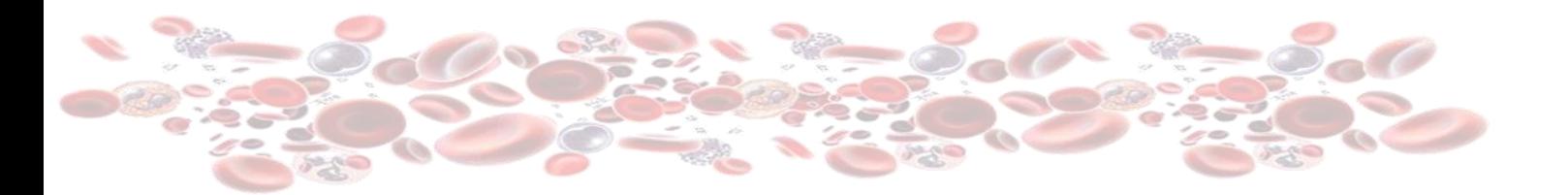

# <span id="page-19-0"></span>**TRATAMIENTO ANTICOAGULANTE ORAL (TAO)**

### **Características**

- ✓ Material control: plasma liofilizado.
- ✓ Conservar las muestras control entre +2ºC y +8ºC una vez recibidas hasta el momento de su procesamiento.
- ✓ Número de envíos al año: 4.
- ✓ Número de viales por envío: 2.
- ✓ Número aproximado de participantes: 160.
- ✓ Magnitud: INR.

**Importante:** No es posible controlar equipos portátiles POCT en este programa. Ver programa "Monitorización portátil INR".

✓ Proceso de datos: ver características generales.

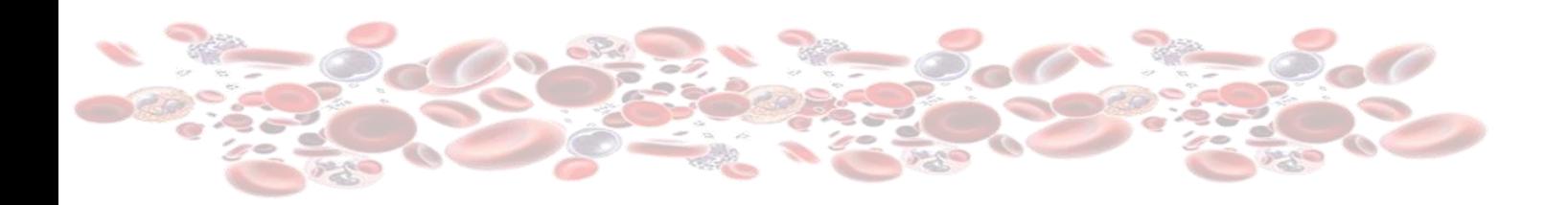

# <span id="page-20-0"></span>**FACTORES COAGULACIÓN**

- ✓ Material control: plasma liofilizado.
- ✓ Conservar las muestras control entre +2ºC y +8ºC una vez recibidas hasta el momento de su procesamiento.
- ✓ Número de envíos al año: 4.
- ✓ Número de viales por envío: 2.
- ✓ Número aproximado de participantes: 100.
- ✓ Magnitudes: Factores II, V, VIII, IX, X, XI y XII.
- ✓ Proceso de datos: ver características generales.

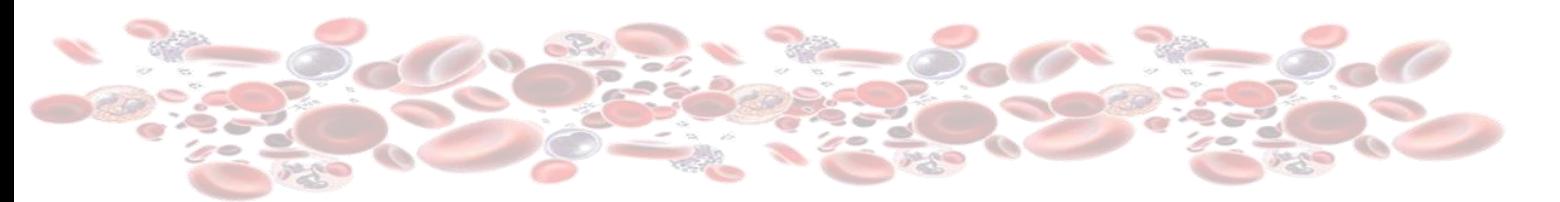

# <span id="page-21-0"></span>**ANTÍGENO VON WILLEBRAND**

- ✓ Material control: plasma liofilizado.
- ✓ Conservar las muestras control entre +2ºC y +8ºC una vez recibidas hasta el momento de su procesamiento.
- ✓ Número de envíos al año: 4.
- ✓ Número de viales por envío: 2.
- ✓ Número aproximado de participantes: 70.
- ✓ Magnitud: antígeno von Willebrand.
- ✓ Proceso de datos: ver características generales.

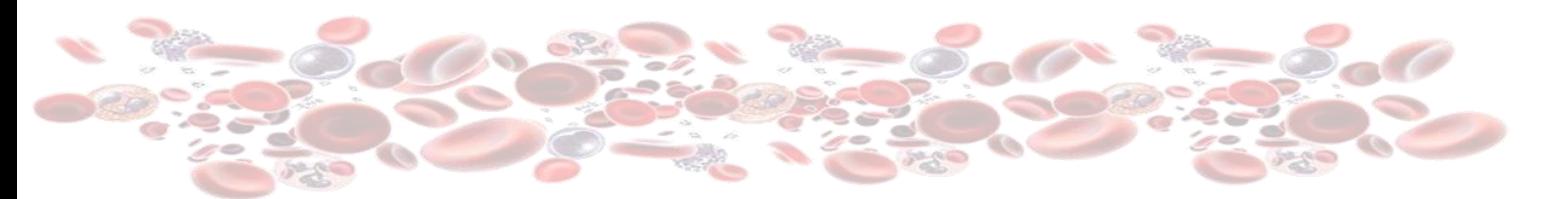

# <span id="page-22-0"></span>**D DÍMERO CUANTITATIVO**

- ✓ Material control: plasma liofilizado.
- ✓ Conservar las muestras control entre +2ºC y +8ºC una vez recibidas hasta el momento de su procesamiento.
- ✓ Número de envíos al año: 4.
- ✓ Número de viales por envío: 2.
- ✓ Número aproximado de participantes: 340.

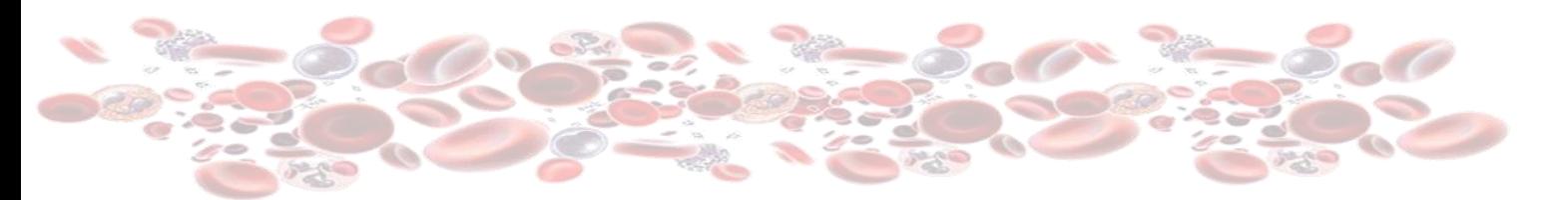

# <span id="page-23-0"></span>**ANTICOAGULANTE LÚPICO**

### **Características**

- ✓ Material control: plasma liofilizado.
- ✓ Conservar las muestras control entre +2ºC y +8ºC una vez recibidas hasta el momento de su procesamiento.
- ✓ Número de envíos al año: 4.
- ✓ Número de viales por envío: 2.
- ✓ Número aproximado de participantes: 120.

### **Esquema de funcionamiento**

- ✓ El participante debe indicar si las muestras remitidas presentan o no anticoagulante lúpico.
- ✓ Se indica el número y porcentaje de respuestas correctas e incorrectas.
- ✓ Se valoran los resultados como correctos o incorrectos por comparación con el resultado de referencia.

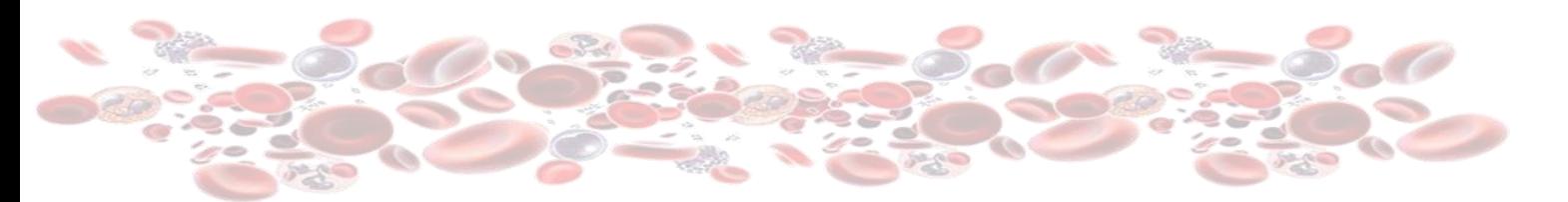

# <span id="page-24-0"></span>**RESISTENCIA A LA PROTEÍNA C ACTIVADA**

### **Características**

- $\checkmark$  Material control: plasma liofilizado (0,5 a 1,0 mL).
- ✓ Conservar las muestras control entre +2ºC y +8ºC una vez recibidas hasta el momento de su procesamiento.
- ✓ Número de envíos al año: 4.
- ✓ Número de viales por envío: 2.
- ✓ Número aproximado de participantes: 70.
- ✓ Proceso de datos: ver características generales.

### **Esquema de funcionamiento**

- ✓ El participante hará las determinaciones de Resistencia a la Proteína C Activada (RPCA) en los especímenes enviados e indicará si los mismos son considerados normales o patológicos para los valores de referencia propios de su laboratorio.
- ✓ Se indica el número y porcentaje de respuestas de cada categoría.
- ✓ Se indica el valor correcto de cada espécimen.

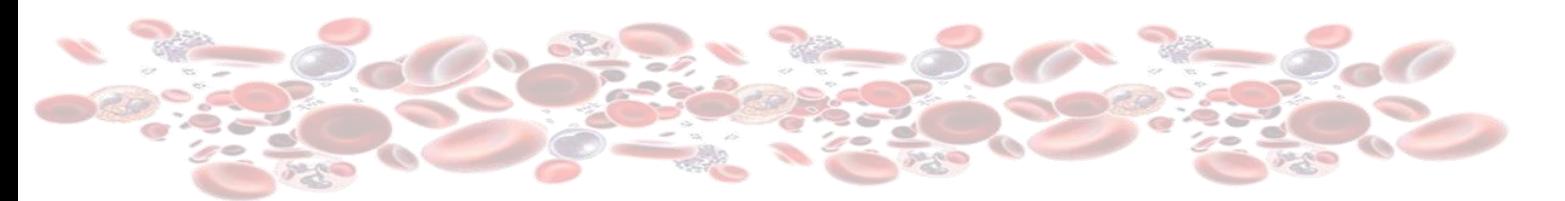

# <span id="page-25-0"></span>**PROTEÍNA C Y PROTEÍNA S LIBRE**

- ✓ Material control: plasma liofilizado.
- ✓ Conservar las muestras control entre +2ºC y +8ºC una vez recibidas hasta el momento de su procesamiento.
- ✓ Número de envíos al año: 4.
- ✓ Número de viales por envío: 2.
- ✓ Número aproximado de participantes: 84.
- ✓ Magnitudes: Proteína C y Proteína S libre.
- ✓ Proceso de datos: ver características generales.

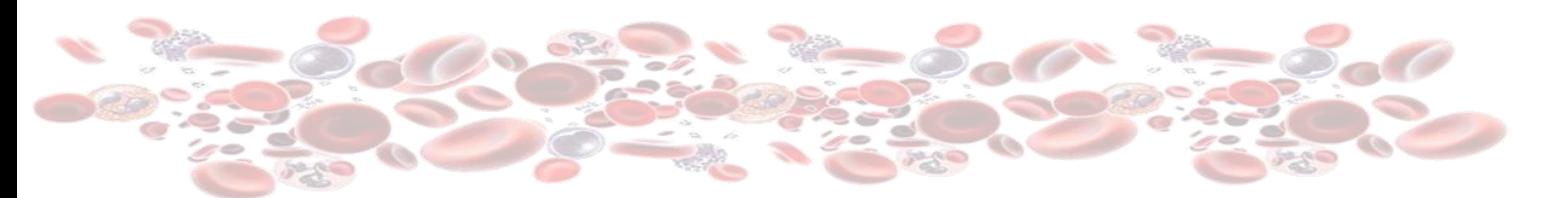

# <span id="page-26-0"></span>**MONITORIZACIÓN PORTÁTIL INR**

- ✓ Material control: plasma liofilizado + diluyente.
- ✓ Conservar las muestras control entre +2ºC y +8ºC una vez recibidas hasta el momento de su procesamiento.
- ✓ Número de envíos al año: 4.
- ✓ Número de viales por envío: 2 de plasma liofilizado y 2 de diluyente.
- ✓ Número aproximado de participantes: 140.
- ✓ Magnitud: INR.
- ✓ Proceso de datos: ver características generales.

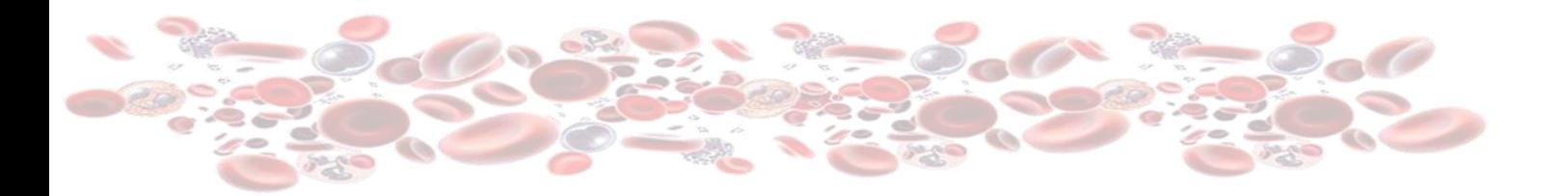

# <span id="page-27-0"></span>**ACTIVIDAD ANTI-FACTOR X ACTIVADO (HBPM)** *¡NUEVO PROGRAMA!*

- ✓ Material control: plasma liofilizado + diluyente.
- ✓ Conservar las muestras control entre +2ºC y +8ºC una vez recibidas hasta el momento de su procesamiento.
- ✓ Número de envíos al año: 4.
- ✓ Número de viales por envío: 2 de plasma liofilizado.
- ✓ Número aproximado de participantes: 40.
- ✓ Magnitud: UI/mL.
- ✓ Proceso de datos: ver características generales.

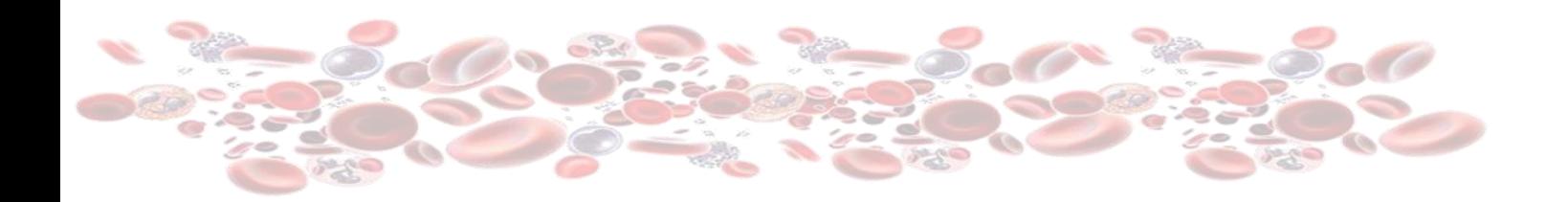

# <span id="page-28-0"></span>**ACTIVIDAD ADAMTS-13** *¡NUEVO PROGRAMA!*

- ✓ Material control: plasma congelado.
- ✓ Conservar las muestras control a -20ºC una vez recibidas hasta el momento de su procesamiento.
- ✓ Número de envíos al año: 4.
- ✓ Número de viales por envío: 2 de plasma congelado.
- ✓ Número aproximado de participantes: 20.
- ✓ Magnitud: %.
- ✓ Proceso de datos: ver características generales.

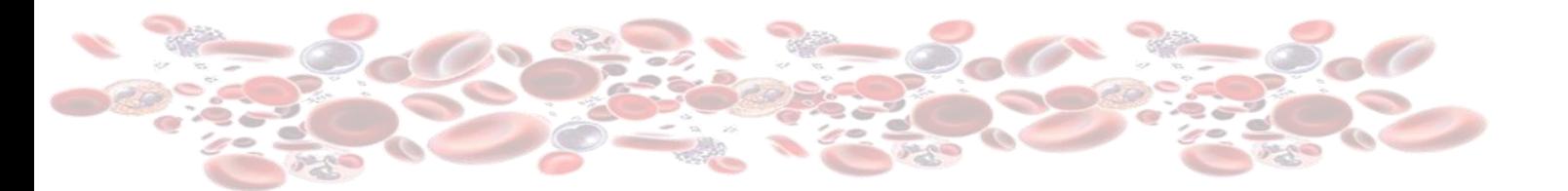

# BIOLOGIA MOLECULAR, CITOGENÉTICA Y FISH

### <span id="page-29-1"></span><span id="page-29-0"></span>**JAK-2 V617F**

### **Características**

- ✓ Material control: ADN humano (30µL) a una concentración aproximada de 50 ng/µL.
- ✓ Conservar las muestras control a -20ºC una vez recibidas hasta el momento de su procesamiento.
- ✓ Número de envíos al año: 4.
- ✓ Número de viales por envío: 2.
- ✓ Número aproximado de participantes: 35.
- ✓ Estudiar la mutación JAK-2 V617F.

### **Esquema de funcionamiento**

- ✓ El participante debe indicar si las muestras presentan o no la mutación.
- ✓ Se valoran los resultados como correctos o incorrectos por comparación con el resultado de referencia.
- ✓ Se indica el número y porcentaje de respuestas correctas e incorrectas.

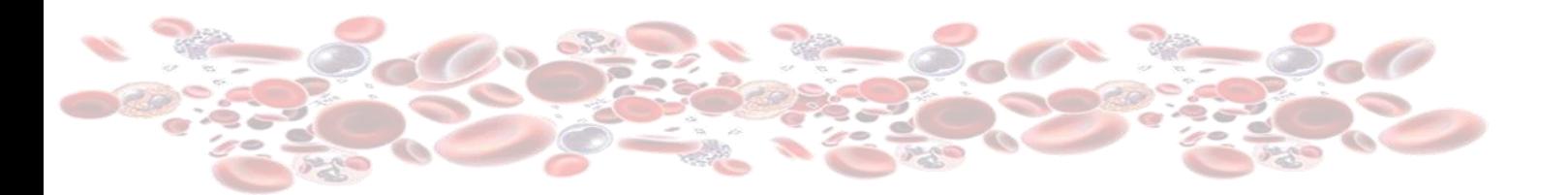

# <span id="page-30-0"></span>**FACTOR V-LEIDEN / PROTROMBINA 20210A**

### **Características**

- ✓ Material control: ADN humano con una concentración aproximada de 50 ng/µL o sangre total (60 µL) para los usuarios de Genexpert.
- ✓ Conservar las muestras control a -20ºC una vez recibidas hasta el momento de su procesamiento.
- ✓ Número de envíos al año: 4.
- ✓ Número de viales por envío: 2.
- ✓ Número aproximado de participantes: 55.
- ✓ Mutaciones a estudiar:
	- Factor V-Leiden
		- Protrombina 20210A

#### **Esquema de funcionamiento**

- ✓ Para cada mutación, el participante debe indicar ausencia o presencia en homocigosis o heterocigosis.
- ✓ Se valoran los resultados como correctos o incorrectos por comparación con el resultado de referencia.
- ✓ Se indica el número y porcentaje de respuestas correctas e incorrectas.

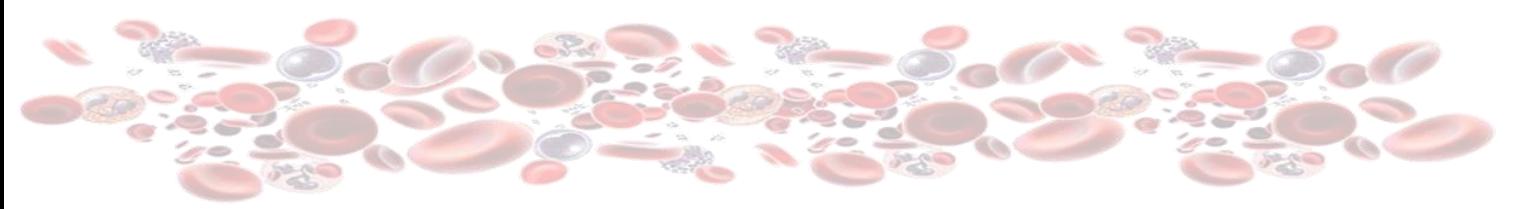

# <span id="page-31-0"></span>**CITOGENÉTICA HEMATOLÓGICA**

### **Características**

- ✓ 20 fotografías de metafases de un caso clínico.
- ✓ Datos del paciente y orientación diagnóstica.
- ✓ Número de casos al año: 4.
- ✓ Número aproximado de participantes: 40.

### **Esquema de funcionamiento**

- ✓ Las imágenes se descargan desde la aplicación informática https://leech.clinic.cat
- ✓ Describir el cariotipo según las normas establecidas en la última versión ISCN (International System for Human Cytogenetic Nomenclature) 2020.
- ✓ Indicar el tipo de alteración característica del caso.
- ✓ Seleccionar la orientación diagnóstica compatible.
- ✓ Seleccionar los genes que se verían afectados por la alteración citogenética.
- ✓ Sugerir las técnicas adicionales que emplearía en la validación del resultado.
- ✓ Comentar la afectación que supondría la alteración citogenética descrita en el pronóstico del paciente.

- ✓ Un comité de asesores expertos, miembros del Grupo Cooperativo Español de Citogenética Hematológica (GCECGH) determinarán los resultados de referencia.
- ✓ Se informa el número y porcentaje de los distintos resultados.
- ✓ Se valoran los resultados como correctos o incorrectos por comparación con los resultados de referencia.
- ✓ Cada apartado se puntuará hasta una puntuación máxima total de 10 puntos.

# <span id="page-32-0"></span>**FISH**

### **Características**

- ✓ Fotografías de metafases de un caso clínico en el que se ha realizado la técnica FISH.
- ✓ Datos del paciente, orientación diagnóstica y sonda utilizada.
- ✓ Número de casos al año: 4.
- ✓ Número aproximado de participantes: 40.

### **Esquema de funcionamiento**

- ✓ Las imágenes se descargan desde la aplicación informática https://leech.clinic.cat
- ✓ Informar:
	- El tipo de alteración presente, seleccionándola de una lista de posibles.
	- El porcentaje de células alteradas.
	- La fórmula FISH según las normas establecidas en la última versión ISCN (International System for Human Cytogenetic Nomenclature) 2020.
- ✓ Consultar el HUGO Gene Nomenclature para indicar el nombre actualizado de los genes.

- ✓ Un comité de asesores expertos, miembros del Grupo Cooperativo Español de Citogenética Hematológica (GCECGH) determinan los resultados de referencia.
- ✓ Se informa el número y porcentaje de los distintos resultados.
- ✓ Se valoran los resultados como correctos o incorrectos por comparación con los resultados de referencia.
- ✓ Cada apartado se puntuará hasta una puntuación máxima total de 10 puntos.

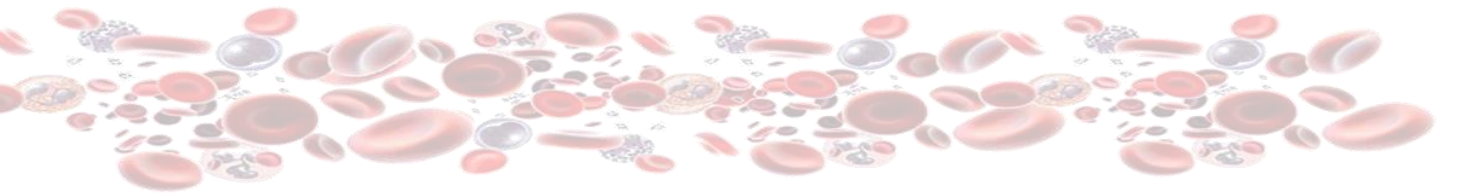

# CITOLOGÍA HEMATOLÓGICA

# <span id="page-33-1"></span><span id="page-33-0"></span>**REVISIÓN DEL FROTIS DE SANGRE PERIFÉRICA**

<span id="page-33-2"></span>*¡NUEVA PLATAFORMA DE MICROSCOPÍA VIRTUAL!*

### **Características**

- ✓ Extensiones de sangre periférica teñida con May-Grünwald Giemsa con posibles alteraciones morfológicas en cualquiera de las tres series.
- ✓ Se enviará un enlace desde el cual el participante podrá realizar el análisis con la muestra virtual si lo desea y sin necesidad de descargarse ningún *software ¡Novedad!*
- ✓ Datos clínicos del paciente y datos relevantes del hemograma y la bioquímica.
- ✓ Número de envíos al año: 6.
- ✓ Número de extensiones por envío: 1.
- ✓ Número aproximado de participantes: 140.

### **Esquema de funcionamiento**

- ✓ Seleccionar un máximo de 5 alteraciones relevantes en cada una de las series.
- ✓ Señalar las pruebas complementarias que el participante solicitaría.
- ✓ Seleccionar la orientación diagnóstica del paciente en base a las alteraciones morfológicas detectadas.

- ✓ Porcentaje de cada una de las alteraciones morfológicas informadas por el conjunto de los participantes.
- ✓ Porcentaje de las diferentes orientaciones diagnósticas indicadas por el conjunto de los participantes.
- ✓ Documento adjunto en el que se detallará:
	- Las alteraciones morfológicas de referencia.
	- El diagnóstico final del paciente y su evolución.
	- La descripción de la célula diana y comentarios sobre el diagnóstico diferencial, cuando proceda.
	- Imágenes de la célula diana.

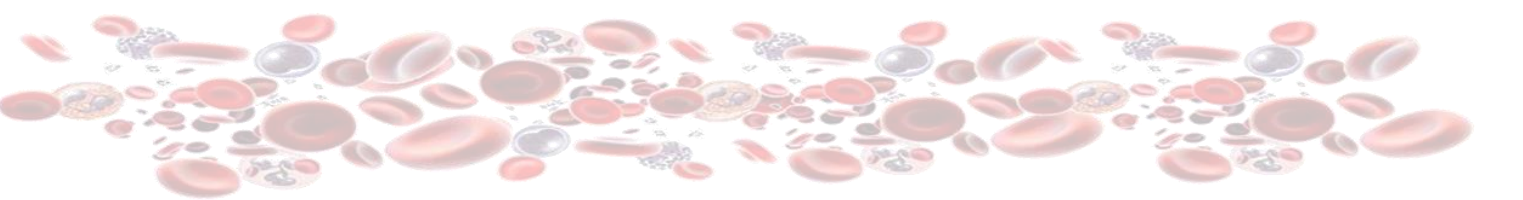

# <span id="page-34-1"></span><span id="page-34-0"></span>**CITOLOGÍA EN LÍQUIDOS BIOLÓGICOS (VIRTUAL)** *¡NUEVA PLATAFORMA DE MICROSCOPÍA VIRTUAL!*

### **Características**

- ✓ Preparación citológica virtual, teñida con May-Grünwald Giemsa a partir de un exudado humano. Se enviará un enlace desde el cual el participante podrá realizar el análisis con la muestra virtual sin necesidad de descargarse ningún *software ¡Novedad!*
- $\checkmark$  Datos relevantes clínicos y analíticos del caso.
- ✓ Número de casos al año: 4.
- ✓ Número de preparaciones digitales por envío: 1.
- ✓ Número aproximado de participantes: 70.

### **Esquema de funcionamiento**

- ✓ Las preparaciones digitales se descargan desde la aplicación informática https://leech.clinic.cat o desde **un enlace que permitirá podrá realizar el análisis con la muestra virtual sin necesidad de descargarse ningún** *software ¡Novedad!*
- ✓ Para el visionado de las preparaciones virtuales si se desea se puede continuar utilizando un visualizador gratuito.
- ✓ Informar los resultados relativos a:
	- Tipos celulares más relevantes.
	- Hallazgos de interés diagnóstico para el caso.
	- Orientación diagnostica sugerida.
	- Recomendación de otros estudios posteriores.

- ✓ Porcentaje de cada uno de los tipos celulares informados por el conjunto de los participantes.
- ✓ Porcentaje de los diferentes hallazgos de interés diagnóstico indicados por el conjunto de los participantes.
- ✓ Porcentaje de las diferentes recomendaciones de otros estudios posteriores indicados por el conjunto de los participantes.
- ✓ Documento adjunto en el que se detallará:
	- Los principales tipos celulares encontrados en la preparación.
	- La descripción de aquellos hallazgos que sean relevantes y de más interés para el diagnóstico final del caso.
	- La realización de pruebas adicionales que hayan derivado de la orientación diagnóstica sugerida.
	- El diagnóstico final del paciente y su evolución.
	- La descripción de las células dianas y comentarios sobre el diagnóstico diferencial, cuando proceda.
	- Imágenes de las células diana o de los aspectos que definen el diagnóstico del caso.

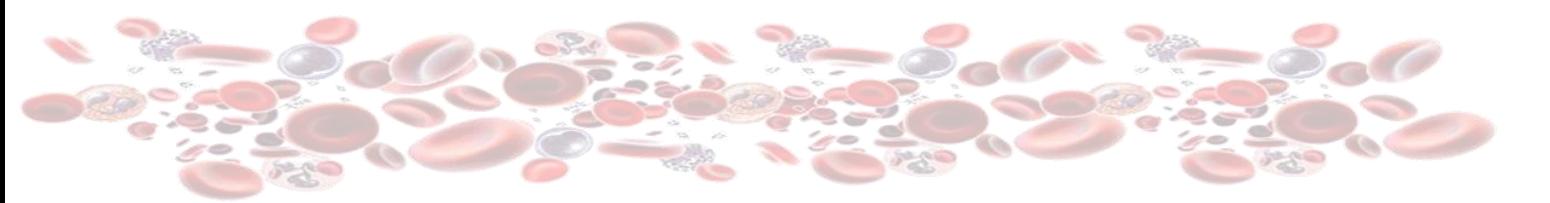

# <span id="page-35-1"></span><span id="page-35-0"></span>**CITOLOGÍA MEDULA ÓSEA MIELOGRAMA (VIRTUAL)** *¡NUEVA PLATAFORMA DE MICROSCOPÍA VIRTUAL!*

### **Características**

- ✓ Preparación citológica virtual de una muestra de citología de médula ósea. Se enviará un enlace desde el cual el participante podrá realizar el análisis con la muestra virtual sin necesidad de descargarse ningún *software ¡Novedad!*
- ✓ Datos relevantes clínicos y analíticos del caso.
- ✓ Número de casos al año: 4.
- ✓ Número aproximado de participantes: 100.
- ✓ Número de preparaciones digitales por envío: 2.

### **Esquema de funcionamiento**

- ✓ Las preparaciones digitales se descargan desde la aplicación informática https://leech.clinic.cat o desde **un enlace que permitirá podrá realizar el análisis con la muestra virtual sin necesidad de descargarse ningún** *software ¡Novedad!*
- ✓ Para el visionado de las preparaciones virtuales si se desea también se puede continuar utilizando un visualizador gratuito.
- ✓ Informar los resultados relativos a:
	- Datos de mielograma
	- Identificación de células
	- **Diagnóstico**
	- Otras observaciones

- ✓ Porcentaje de cada uno de los apartados a responder
- ✓ Documento adjunto en el que se detallará:
	- La descripción de aquellos hallazgos que sean relevantes y de más interés para el diagnóstico final del caso.
	- Contextualización global de los resultados.
	- El diagnóstico final del paciente y su evolución.
	- Información adicional sobre la muestra y/o la patología

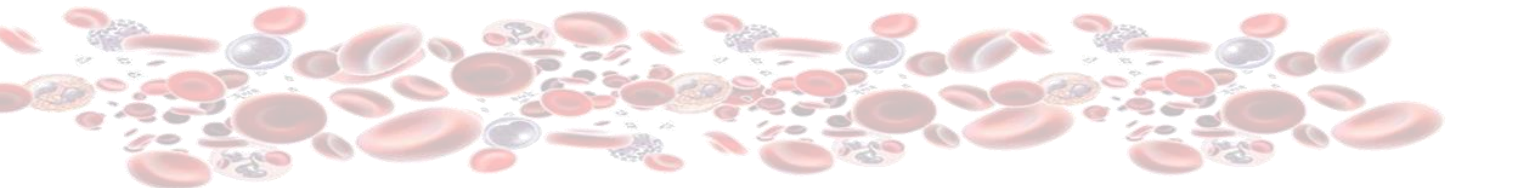

# INMUNOFENOTIPIFICACIÓN LEUCOCITARIA

# <span id="page-36-1"></span><span id="page-36-0"></span>**ENFERMEDAD MÍNIMA RESIDUAL EN MIELOMA MÚLTIPLE**

### **Características**

- ✓ Ficheros FCS 3.0 correspondientes a muestras preparadas mediante técnicas de Citometría de Nueva Generación (*Next Generation Flo*w).
- ✓ Datos del paciente y protocolo de preparación de las muestras.
- ✓ Número de casos al año: 9
- ✓ Número aproximado de participantes: 45.

### **Esquema de funcionamiento**

- $\checkmark$  El participante recibirá y analizará cada año 9 ficheros FCS 3.0 correspondientes a:
	- Muestras no infiltradas con una sensibilidad ≥0,0001%.
	- Muestras con infiltración detectable por técnicas convencionales (>0,01%).
	- Muestras con infiltración extremadamente baja (0,01%-0,0001%).
- ✓ De estas muestras informará los resultados clínicamente relevantes, incluyendo los siguientes parámetros:
	- Presencia de enfermedad mínima residual (EMR).
	- Indicadores de calidad de la muestra, incluyendo: límite de detección, límite inferior de cuantificación, y distribución de otras poblaciones típicas medulares.
	- Cuantificación de la EMR, expresada como porcentaje de infiltración por células plasmáticas aberrantes respecto a la celularidad total, y frecuencia de células plasmáticas normales y aberrantes respecto al total de células plasmáticas.
	- Inmunofenotipado de la población de células plasmáticas aberrantes.

### **Informe de evaluación de resultados**

Se indicarán los resultados de referencia para cada uno de los apartados.

Se valorará como correcto o incorrecto los resultados aportados indicando la presencia de EMR de acuerdo con el resultado de referencia.

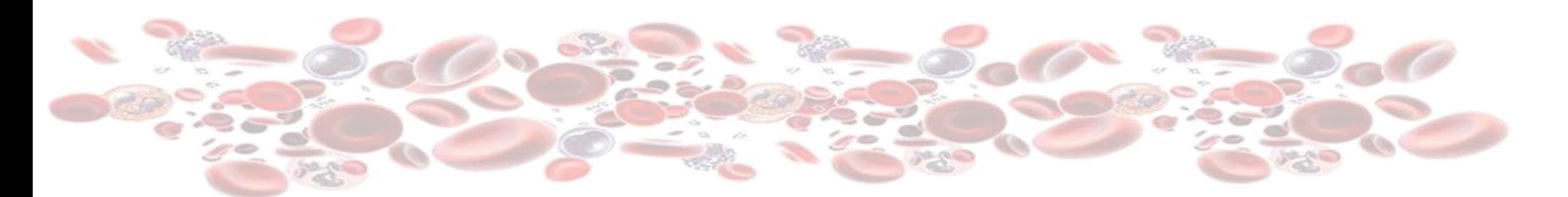

## <span id="page-37-0"></span>**ENFERMEDAD MÍNIMA RESIDUAL EN LEUCEMIA LINFOIDE AGUDA**

### **Características**

- ✓ Ficheros FCS 3.0 correspondientes a muestras preparadas mediante técnicas de Citometría de Nueva Generación (*Next Generation Flo*w).
- ✓ Datos del paciente y protocolo de preparación de las muestras.
- ✓ Número de casos al año: 9
- ✓ Número aproximado de participantes: 45.

### **Esquema de funcionamiento**

- $\checkmark$  El participante recibirá y analizará cada año 9 ficheros FCS 3.0 correspondientes a:
	- Muestras de sangre periférica o aspirado de médula ósea infiltradas y no infiltradas por células aberrantes.
- ✓ De estas muestras informará los resultados clínicamente relevantes, incluyendo los siguientes parámetros:
	- Presencia de enfermedad mínima residual (EMR).
	- Indicadores de calidad de la muestra, incluyendo: límite de detección, límite inferior de cuantificación, y el porcentaje de células aberrantes totales.
	- Cuantificación de la EMR, expresada como porcentaje de células detectadas para las poblaciones medulares.
	- Inmunofenotipado de la población de células aberrantes.

### **Informe de evaluación de resultados**

Se indicarán los resultados de referencia para cada uno de los apartados.

Se valorará como correcto o incorrecto los resultados aportados indicando la presencia de EMR de acuerdo con el resultado de referencia.

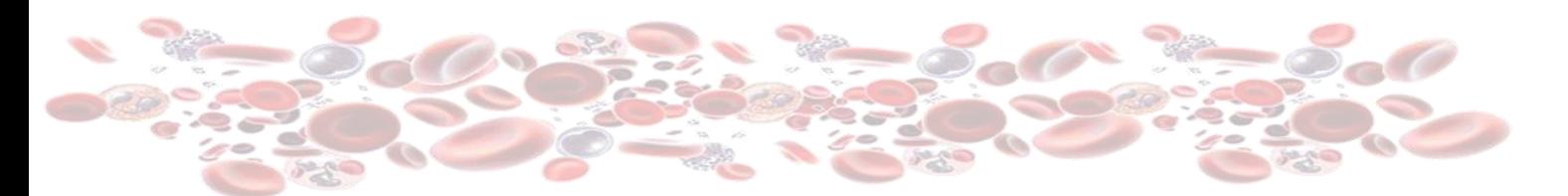

# <span id="page-38-0"></span>**SUBPOBLACIONES LINFOIDES EN LÍQUIDO CEFALORRAQUÍDEO**

### **Características**

- ✓ Ficheros FCS 3.0 correspondientes a muestras preparadas mediante técnicas de Citometría de Nueva Generación (*Next Generation Flo*w).
- ✓ Datos del paciente y protocolo de preparación de las muestras.
- ✓ Número de casos al año: 12
- ✓ Número aproximado de participantes: 35.

### **Esquema de funcionamiento**

- $\checkmark$  El participante recibirá y analizará cada año 12 ficheros FCS 3.0 correspondientes a:
	- Muestras de LCR infiltradas y no infiltradas por células linfoides aberrantes.
- ✓ De estas muestras informará los resultados clínicamente relevantes, incluyendo los siguientes parámetros:
	- Detección de infiltración por células linfoides aberrantes.
	- Cuantificación de las diferentes poblaciones celulares y de las células linfoides aberrantes.
	- Inmunofenotipado de la población de células linfoides aberrantes *¡Nuevos parámetros!*

### **Informe de evaluación de resultados**

Se indicarán los resultados de referencia para cada uno de los apartados.

Se valorará como correcto o incorrecto los resultados aportados indicando la presencia infiltración por células linfoides aberrantes de acuerdo con el resultado de referencia.

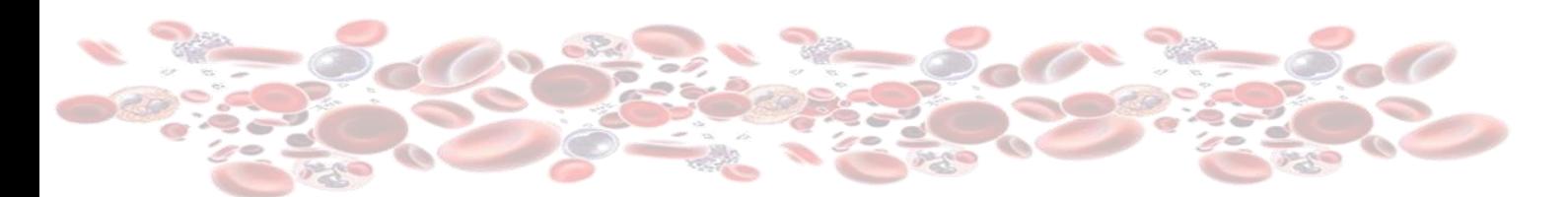

# <span id="page-39-0"></span>**DETECCIÓN Y DIAGNÓSTICO DE HEMOGLOBINURIA PAROXÍSTICA NOCTURNA**

### **Características**

- ✓ Ficheros FCS 3.0 correspondientes a muestras preparadas mediante técnicas de Citometría de Nueva Generación (*Next Generation Flo*w).
- ✓ Datos del paciente y protocolo de preparación de las muestras.
- ✓ Número de casos al año: 12
- ✓ Número aproximado de participantes: 35.

### **Esquema de funcionamiento**

- $\checkmark$  El participante recibirá y analizará cada año 12 ficheros FCS 3.0 correspondientes a:
	- Muestras de sangre periférica infiltradas y no infiltradas por células GPI-deficientes.
- ✓ De estas muestras informará los resultados clínicamente relevantes, incluyendo los siguientes parámetros:
	- Diagnóstico de HPN positivo o negativo.
	- Cuantificación de las diferentes poblaciones celulares y de las células GPI-deficientes.

### **Informe de evaluación de resultados**

Se indicarán los resultados de referencia para cada uno de los apartados.

Se valorará como correcto o incorrecto los resultados aportados indicando el diagnóstico de HPN de acuerdo con el resultado de referencia.